## ePCT webinar series

Making sure your US priority documents are available to DAS, best practices for filing US priority documents, Certificates of Availability, setting up alerts

Webinar 3 Thursday, March 16, 2023, 10AM Mountain Time

> Carl Oppedahl https://blog.oppedahl.com

## Disclaimer

Watching this webinar, or reading these slides, does not make you my firm's client and does not make me your attorney. This webinar is intended to be educational.

At times I will wear either of two hats. At times I will be presenting purely factual information, the same way that a WIPO person might present. At other times I will be sharing opinions and preferences. Please join me in appreciating these two distinct hats.

Webinar 4. Thursday, March 23, 2023, *11AM Mountain Time.*  Handshakes, eOwners, eEditors, eViewers, access rights groups, employee first day of work, employee last day of work.

Upcoming webinars

Webinar 5. Thursday, March 30, 2023, 10AM Mountain Time. Shared address books, collaborative workflow, sharing with clients, sharing with outside counsel.

Webinar 6. *Tuesday, April 4, 2023*, 10AM Mountain Time. Getting to know your ePCT workbench, portfolios, office profiles, cloning, ePCT actions. *Note possible alternate date of April 27 if I get selected for jury duty.*

Webinar 7. Thursday, April 13, 2023, 10AM Mountain Time. Getting pending PCT applications into your workbench, going back to January 1, 2009, archiving old applications.

Webinar 8. Thursday, April 20, 2023, 10AM Mountain Time. Filing a new US PCT application in RO/US using ePCT. Click to register.

Thursday, April 27, 2023, 10AM Mountain Time. *Alternate date for April 4 webinar* if I get selected for jury duty on April 4.

Filing a new US PCT application in RO/IB using ePCT.

ePCT actions and communications with the IB.

External signatures and PCT declarations.

Sequence listings and ePCT.

5

## Upcoming webinars

Using ePCT to e-file in ISAs and IPEAs, filing Demands.

Doing 92*bis* changes.

Docketing of PCT applications and making use of ePCT notifications.

Publication front page preview, generating reports of outstanding Forms ISA/202, generating reports of applications with outstanding priority documents.

How to register? Go to

https://blog.oppedahl.com/?page\_id=8978.

How to learn of future webinars? Subscribe to my blog ( https://blog.oppedahl.com/ ), or subscribe to the PCT listserv ( https://oppedahllists.com/mailman/listinfo/pct\_oppedahllists.com ).

7

## Best practice

When getting ready to file a US provisional application, minimize professional liability risk by finding out who the applicant or applicants will be in the OSF.

Memorialize the answer.

When filing the US provisional application, use an ADS instead of or in addition to a Provisional Cover Sheet, and establish that the OSF applicant or applicants are the applicant or applicants in the US provisional application.

TYFNIL you will have eliminated the SAOSIT line of attack.

## Making mistakes

- We all make mistakes.
- It is part of life.
- In the world of patents, most mistakes are fixable if you don't mind paying a bunch of money or you don't mind filing a petition or if you have a really good excuse or you are very sorry.
- When we get somebody new in our office we try to teach them about the particular kinds of mistakes that are not fixable even if you were willing to pay a bunch of money, even if you did not mind filing a petition, even if you had a really good excuse, and even if you were very sorry.
- One of the worst mistakes in this category is messing up a priority claim and failing to catch the mistake until after the passage of the dreaded "4-and-16 date".
- Four months after the Application of Second Filing was filed, and sixteen months after the priority date, whichever is later.
- We tell the new person, please if you are going to screw something up, please pick anything else. Not this. Please pick something else, anything else. Please please please.
- Nonetheless, people screw up things like this all the time. They miss the dreaded 4-and-16 date and only later discover that they made some mistake in a priority claim.
- Wouldn't it be nice if there were something in the PCT system that would protect us from committing malpractice in this area?
- See if you can guess where I am going with this!

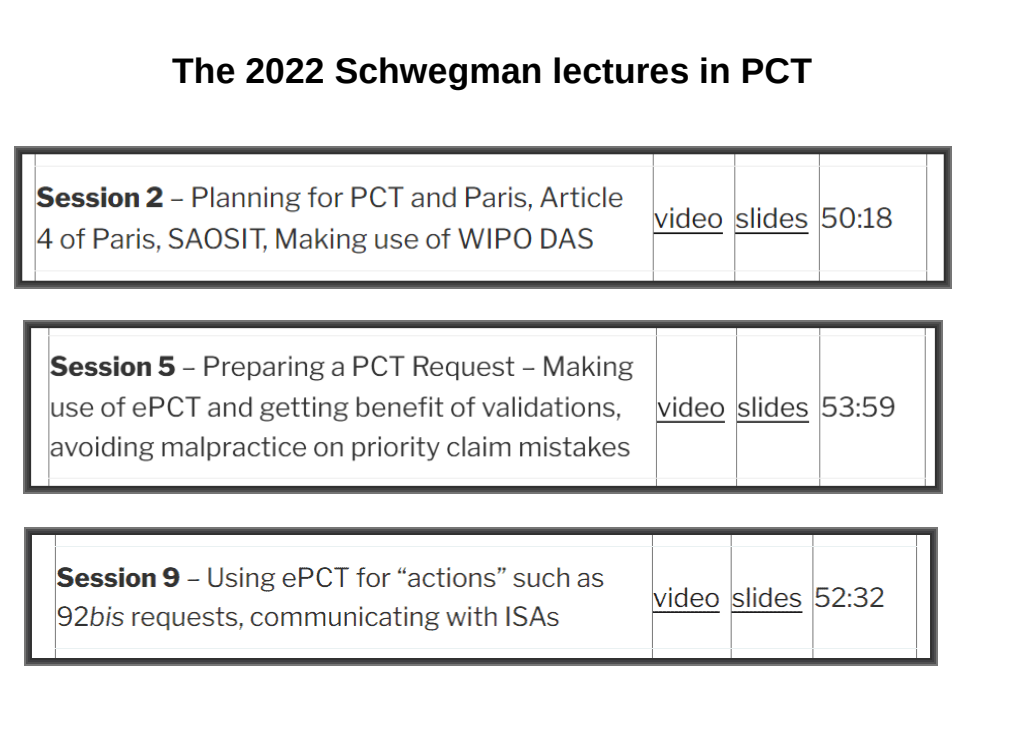

# Polling question

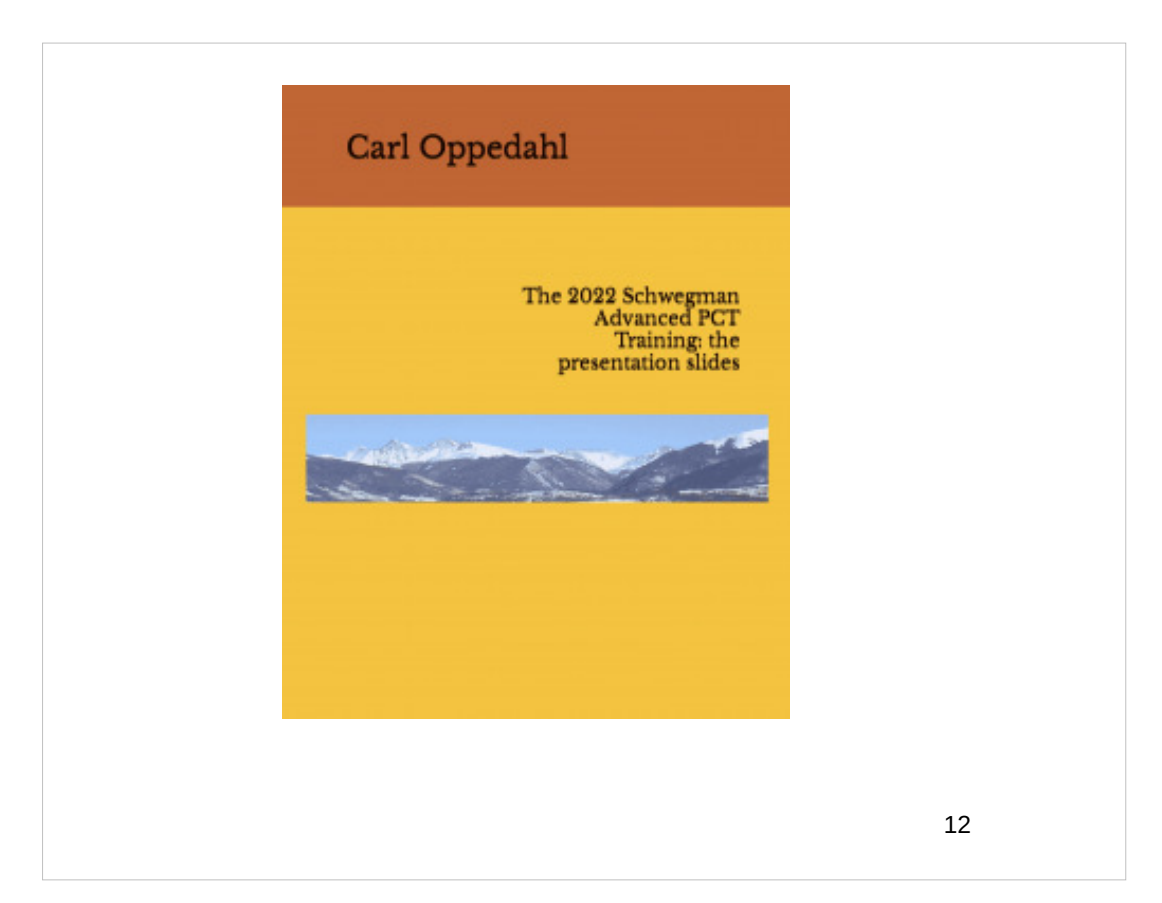

## Further reasons to use that ADS

Failing to use an ADS in that US provisional application means that it will not be available to the DAS system.

If it is not available to the DAS system, then you will fail to receive the validation benefit of the priority claim when entering the priority claim in ePCT.

This means that if you had inadvertently gotten a digit wrong in the priority claim in your PCT application, you risk not discovering your mistake until after the dreaded "4 and 16 date".

If you only discover your mistake after the dreaded "4 and 16 date" then in most Offices around the world it is too late to fix the priority claim and it is irrevocably lost.

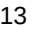

Do you want to be the last practitioner who touched the PCT file prior to irrevocably losing a priority claim?

No I thought not. So let's go through that one again. Let's review the Best Practices:

When you are filing any US patent application that might later serve as a priority application, always use an ADS, so that the application will be available to DAS.

This includes every US provisional patent application that you file.

Make sure that you have established the correct non-inventor applicant or applicants.

Always docket to check later that the application does actually become available to DAS.

Always set up "tracking" in DAS for each such application.

Always obtain a Certificate of Availability from the DAS system for each such application.

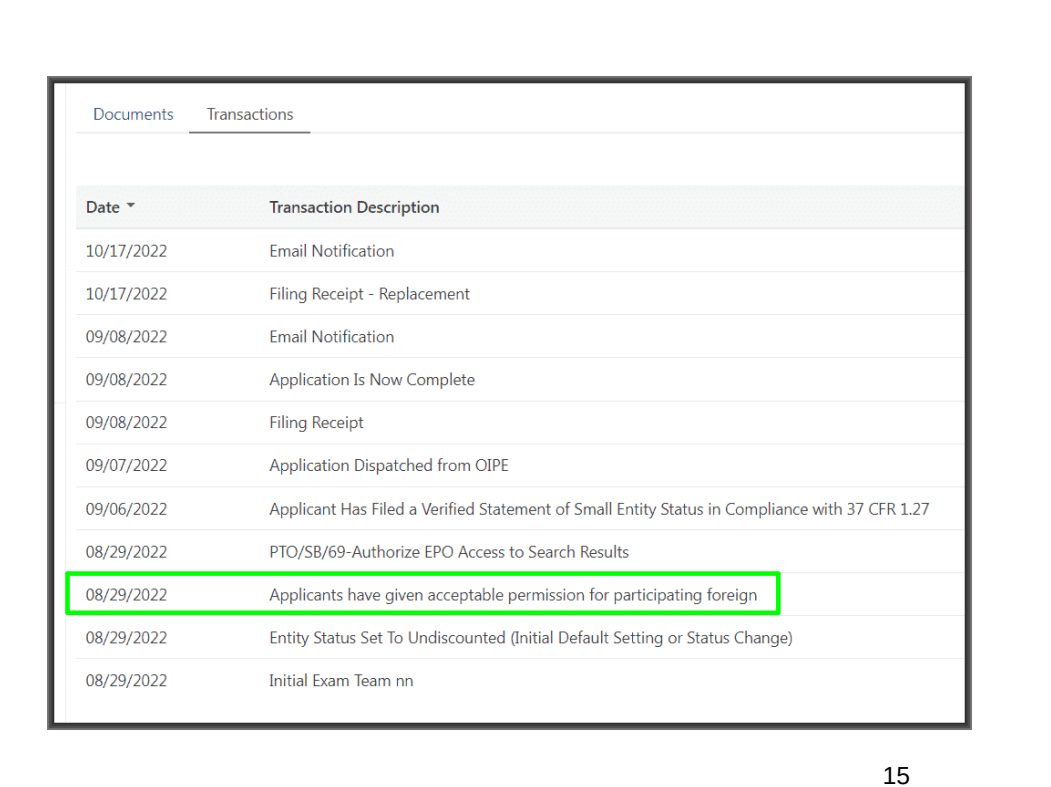

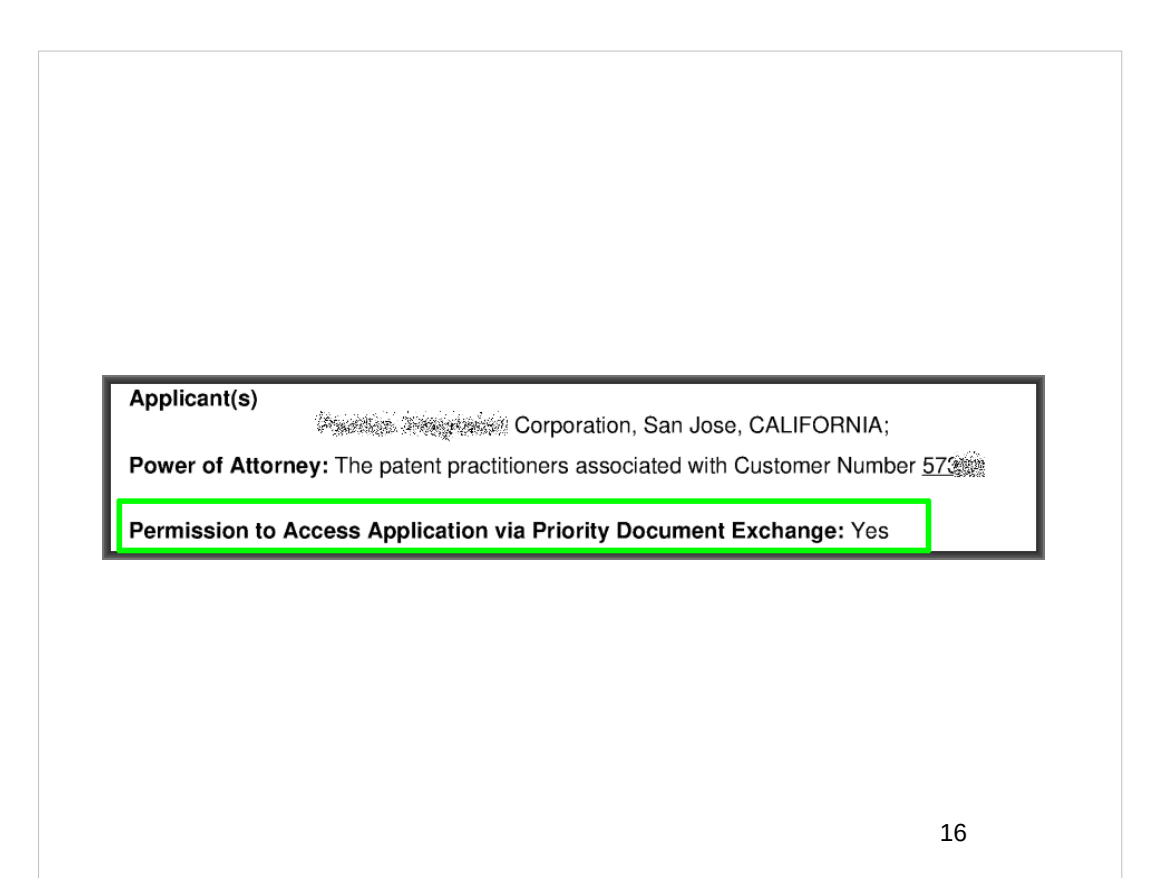

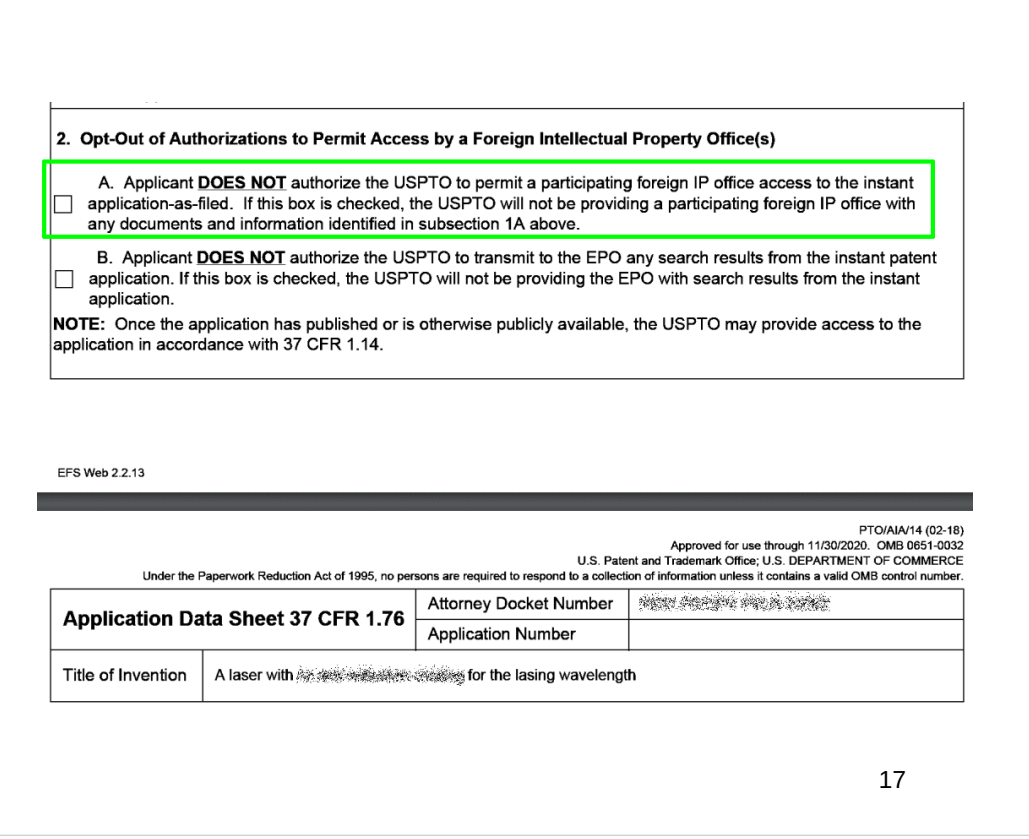

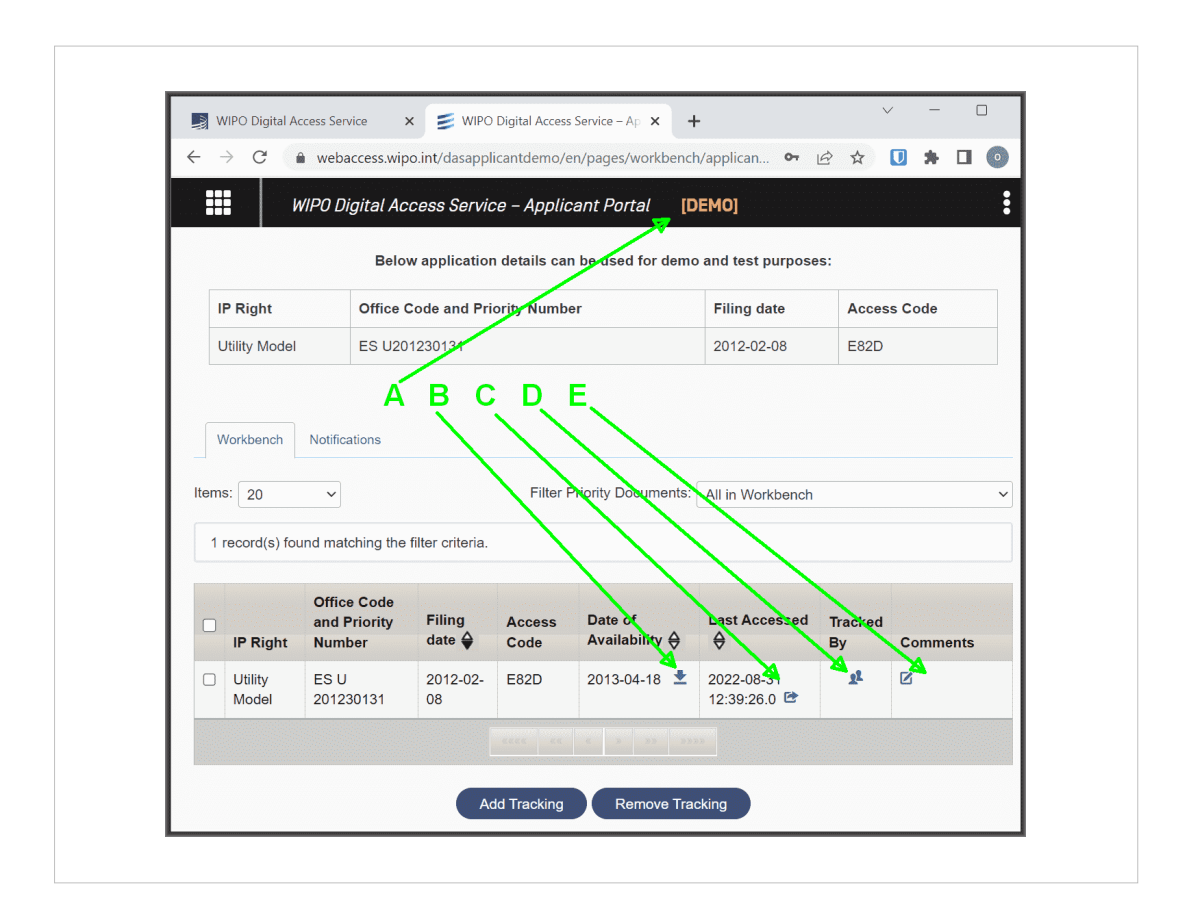

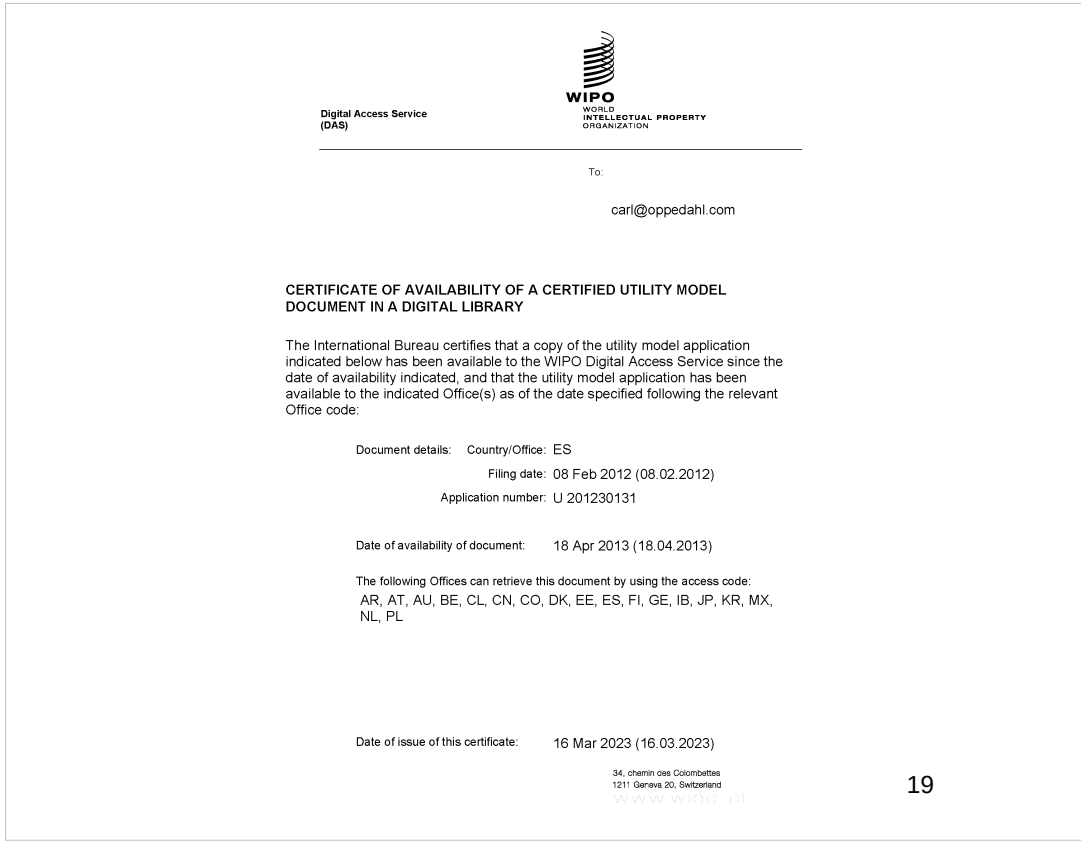

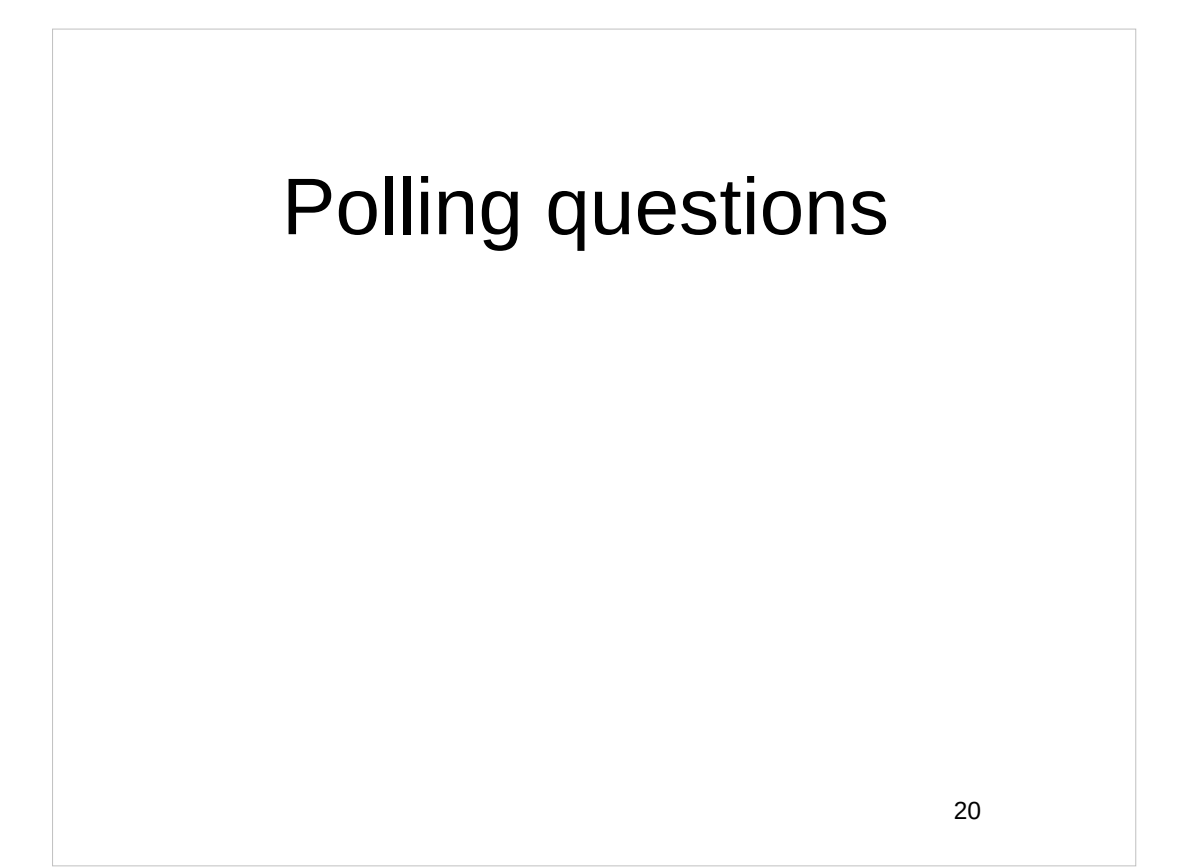

Do you want to be the last practitioner who touched the PCT file prior to irrevocably losing a priority claim? Continuing our review of the Best Practices: When you are getting ready to file your PCT application, find out what application or applications you will be claiming priority from. Look to see who is listed as the applicant or applicants in that priority application or applications. Compare this with who you are planning to list as the applicant or applicants in your to-be-filed PCT application. If cleanup paperwork is needed to make them match, get it done *before filing the PCT application*.

21

Do you want to be the last practitioner who touched the PCT file prior to irrevocably losing a priority claim?

Continuing our review of the Best Practices:

When you are getting ready to file your PCT application, you will be preparing a PCT Request.

Do not do this by filling in a fillable PDF form.

Do not do this by using PCT-SAFE.

The only correct way to do this is by using ePCT.

Do you want to be the last practitioner who touched the PCT file prior to irrevocably losing a priority claim?

Continuing our review of the Best Practices...

For each of the applications for which you plan to make a priority claim, check to make sure that you have a Certificate of Availability in the DAS system.

As you enter each priority claim into ePCT, you will be entering the application number, the filing date, and the identity of the OFF into ePCT.

ePCT will ask how you plan to provide a certified copy of the priority application to the IB.

23

Do you want to be the last practitioner who touched the PCT file prior to irrevocably losing a priority claim?

Continuing our review of the Best Practices:

ePCT will ask how you plan to provide a certified copy of the priority application to the IB.

Here is the important part. You should tell ePCT that you want to retrieve an electronic certified copy from a digital library.

This is geek talk and it means "retrieve it from the DAS system".

This means that ePCT will cross-check the application number that you entered, and the filing date that you entered, and the identity of the OFF that you entered, against the DAS system, *in real time and before your very eyes.*

#### **PRIORITY CLAIMS**

Identification of parent application or patent grant can be added in the Designations section, e.g., 'continuation' or 'continuation-in-part' for US. To add click <u>here</u>

**Type National** Country/Office US DAS access code 27 Filing Date 29 August 2022 Priority document IB to obtain from a digital File Name library Restoration

Application number 63/373,8

P

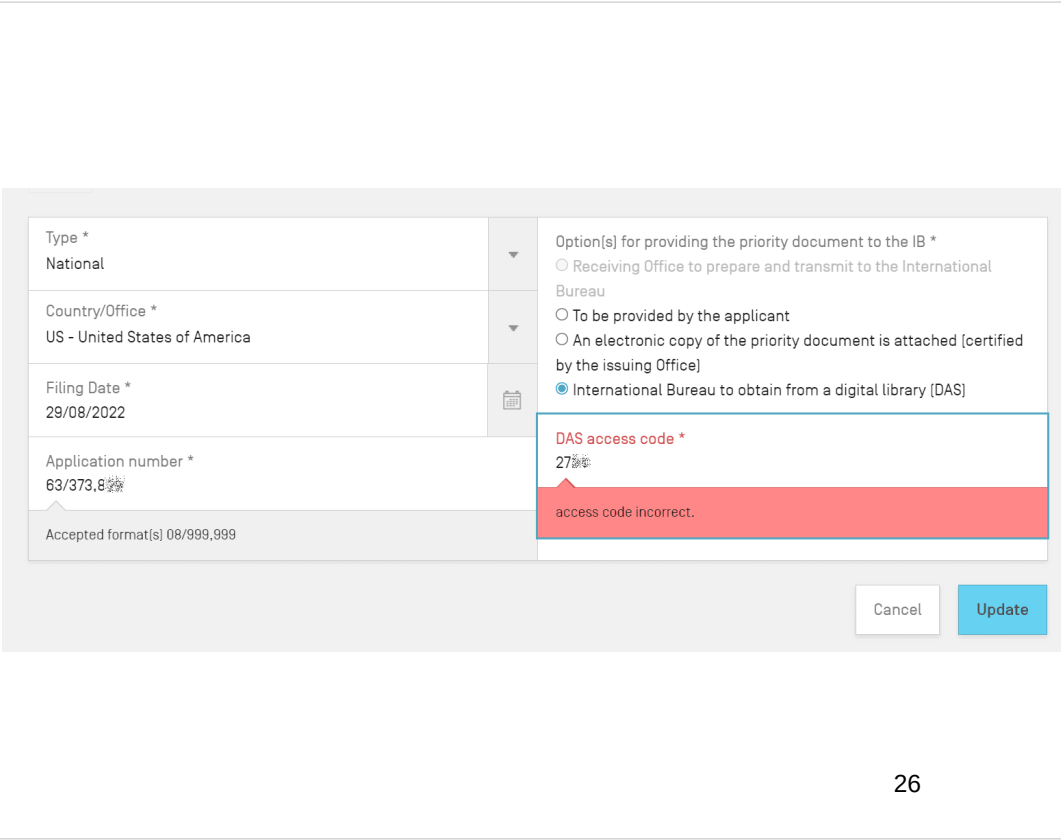

#### **\* ACTIONS**

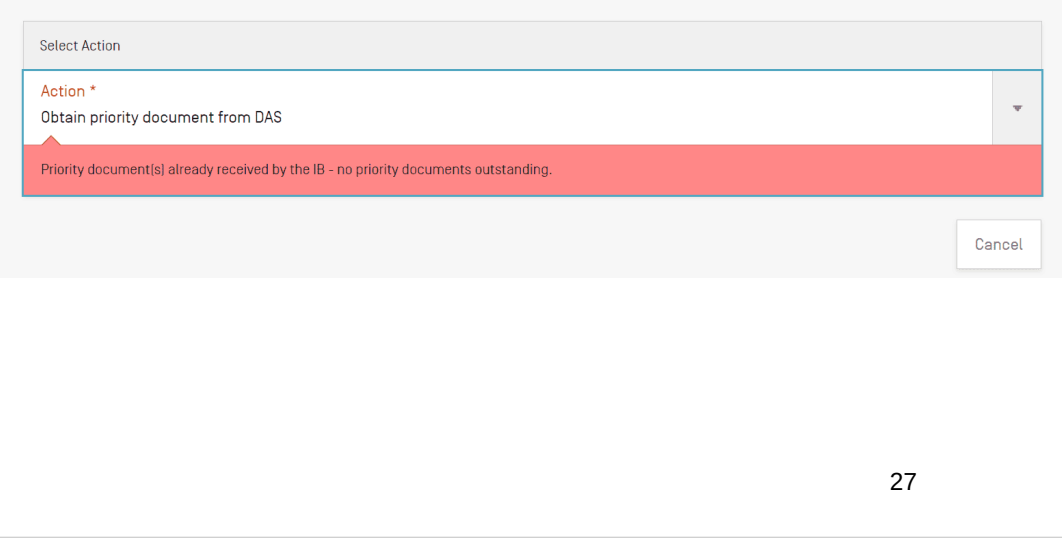

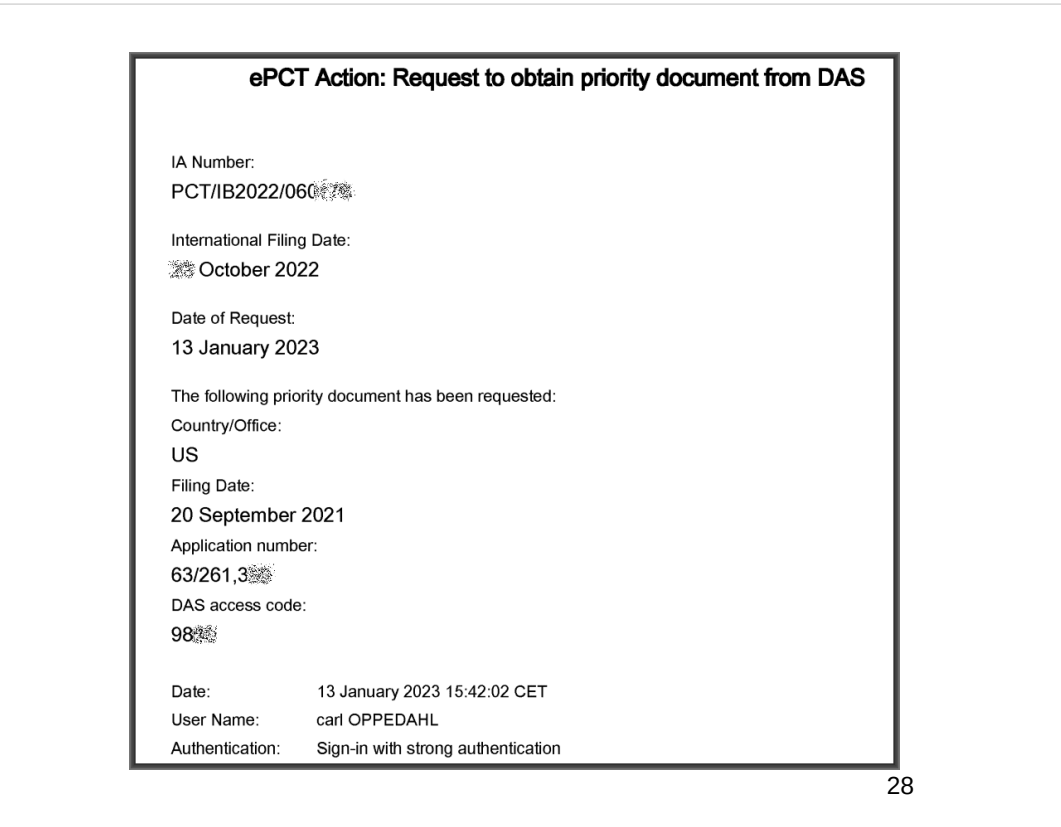

Do you want to be the last practitioner who touched the PCT file prior to irrevocably losing a priority claim?

Continuing our review of the Best Practices...

This means that ePCT will cross-check the application number that you entered, and the filing date that you entered, and the identity of the OFF that you entered, against the DAS system, *in real time and before your very eyes.*

– Let's suppose you got a digit wrong in the application number.

– Let's suppose you entered April 6 when you meant June 4 (you know, a metric month instead of an American month).

**ePCT will catch your mistake! You have just been saved from a malpractice lawsuit or worse.**

29

## 30 **You have just been saved from a malpractice lawsuit or worse** By the way what does that even mean "or worse"? For this cross-checking to save you from the risk of irrevocably losing a priority claim, what Best Practices did you need to follow? – Making sure your priority application found its way into DAS. – Using ePCT to create your Request.

### Making sure your priority application found its way into DAS

- Which in turn required using an ADS, not just a Provisional Cover Sheet, if the application you were filing was a US provisional
- Which calls for you to check to make sure the patent office really did make the application available to DAS
- That is, making sure that you can get a Certificate of Availability
- While you are there, you might as well set up "tracking" in DAS

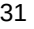

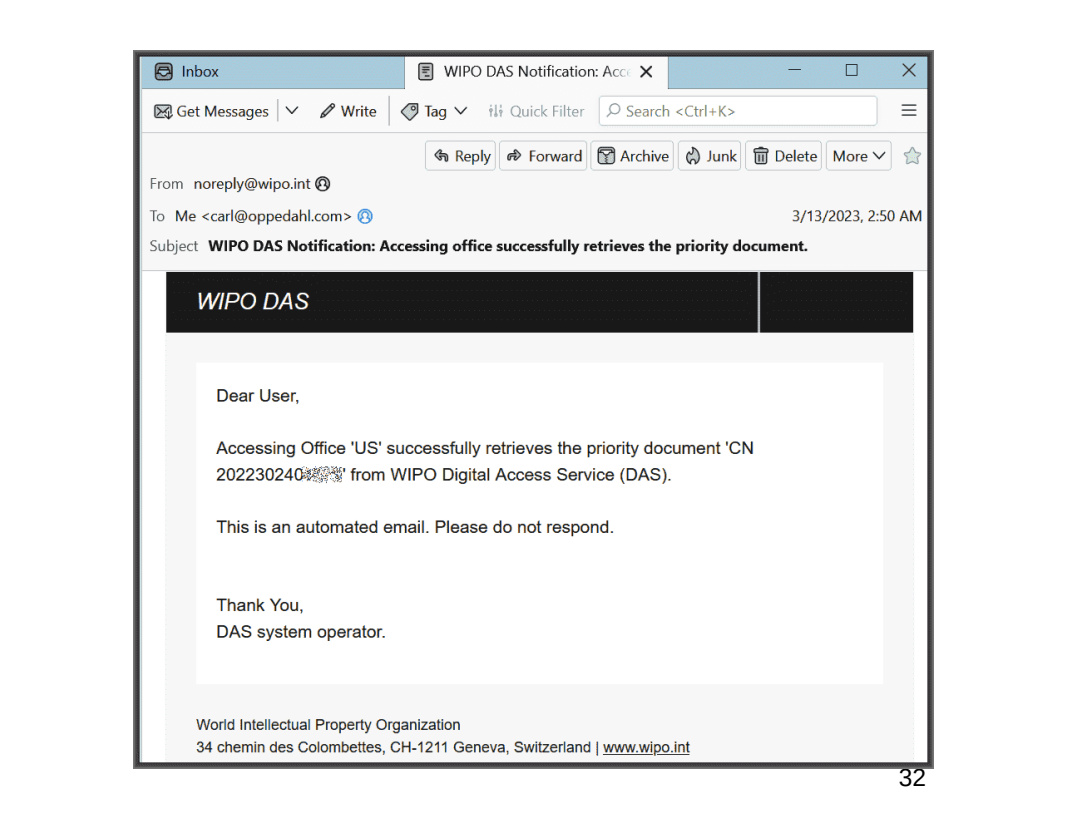

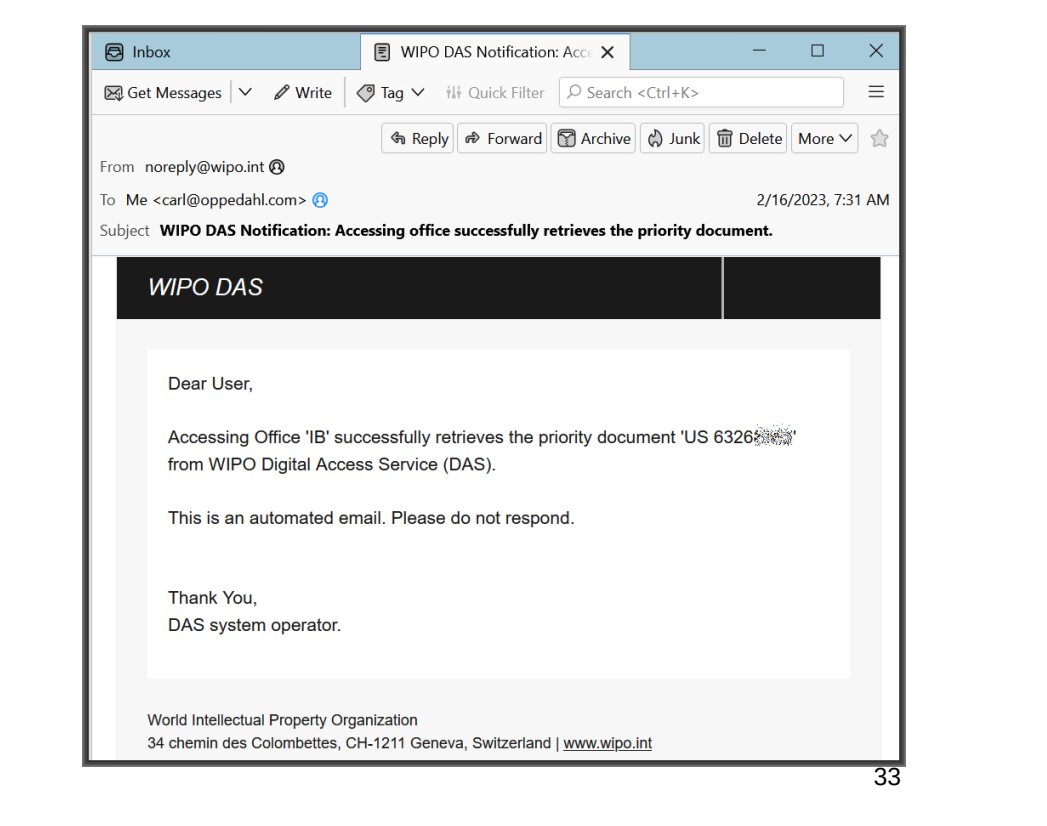

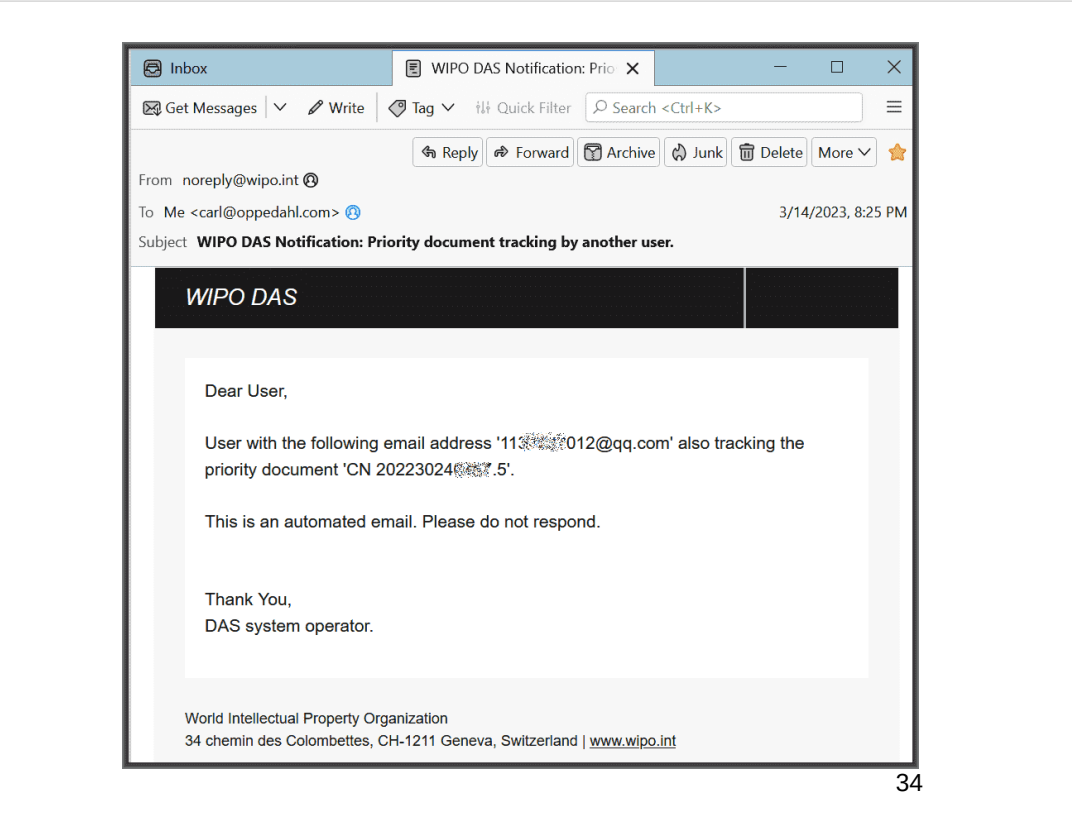

## Using ePCT to create your Request

- Which means having the self-control not to use a fillable PDF to create your PCT Request
- And which means having the self-control not to use PCT-SAFE to create your PCT Request
- And which means you need to check the box that says you want to retrieve your priority document from a digital library
- Only if you check that box will ePCT cross-check your data entry with the DAS system
- Only if you check that box will ePCT catch it if you entered a digit wrong
- Only if you check that box will ePCT have the opportunity to save you from that category of malpractice lawsuit
- Did I mention that it is a good idea to use ePCT?

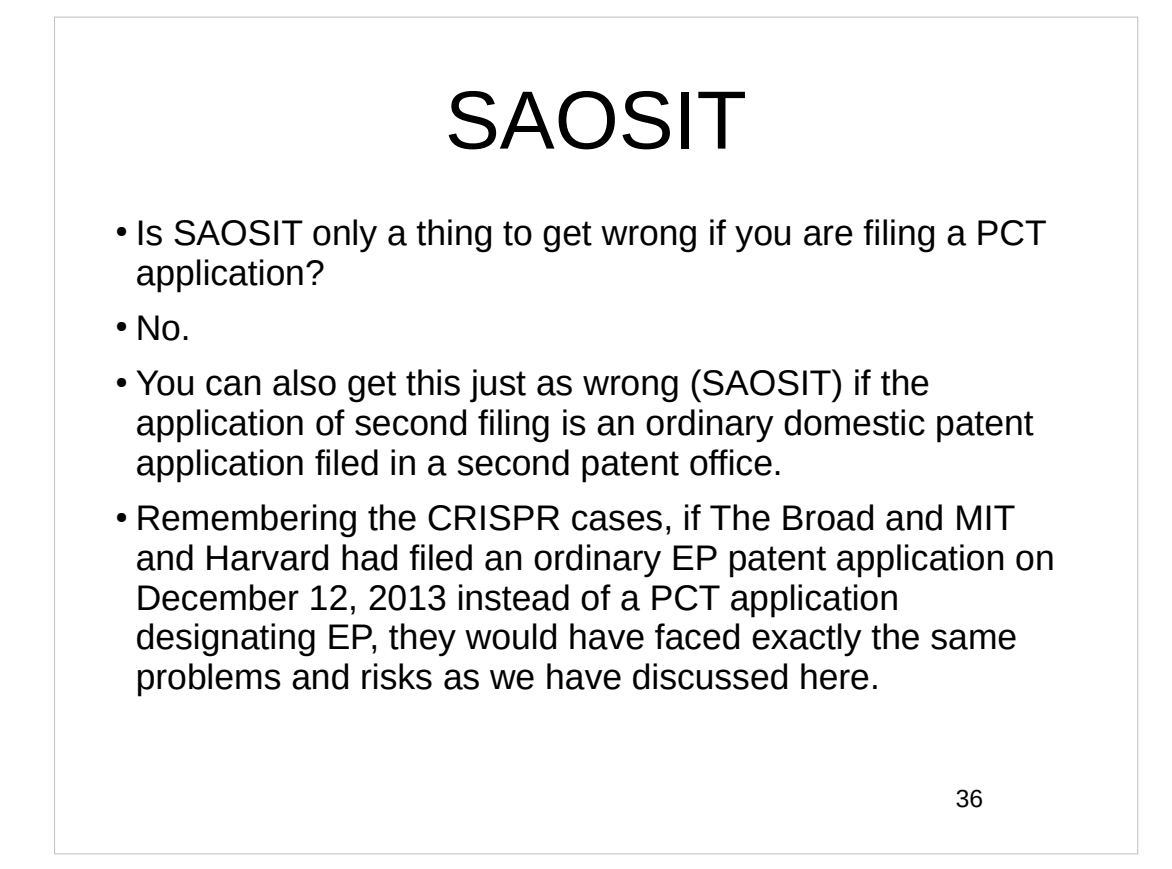

## Polling question

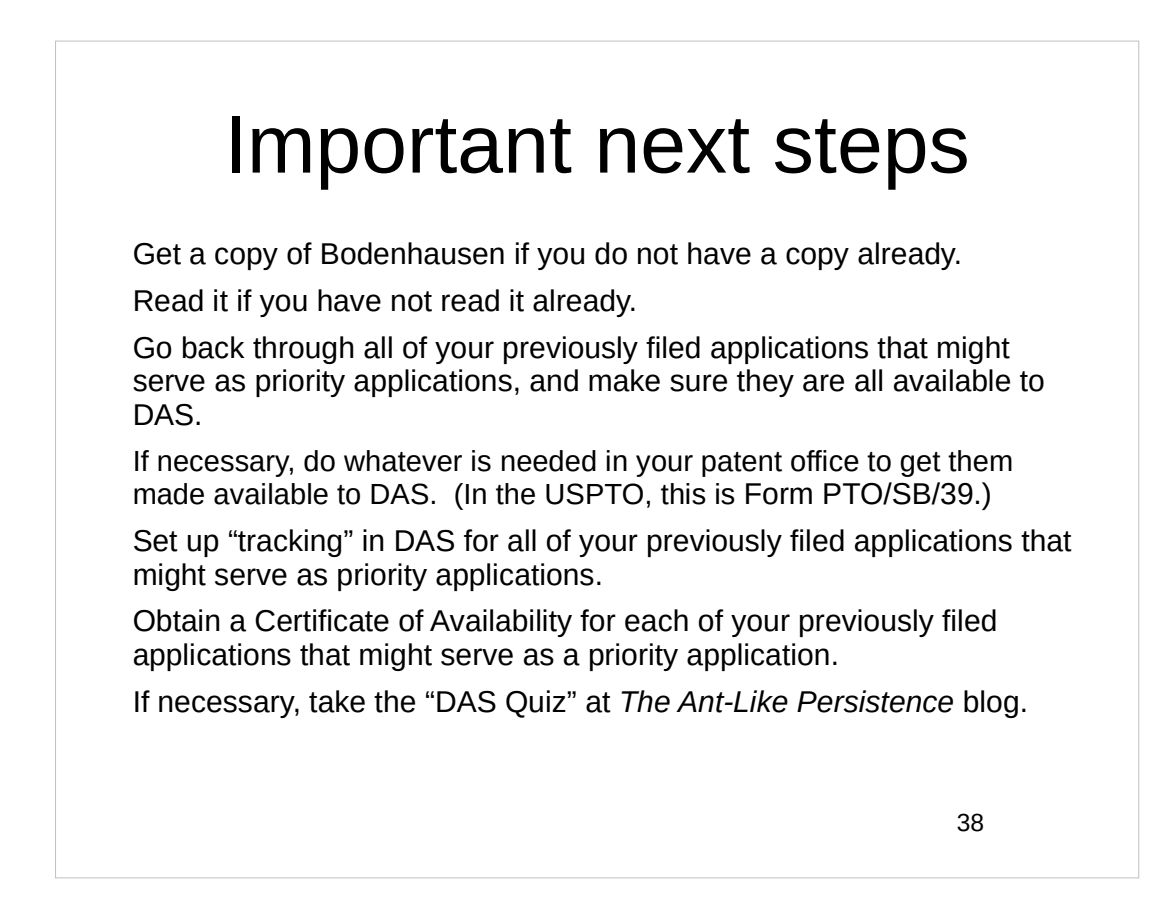

## Important next steps

Find out if anybody in your office is using anything other than ePCT to generate PCT Requests.

For example are they using fillable PDF forms? PCT-SAFE?

If so, make them stop. We are talking about malpractice avoidance.

When a priority claim is being entered into ePCT, always check the box that says "retrieve from a digital library" to force ePCT to cross-check the priority claim against DAS. We are talking about malpractice avoidance.

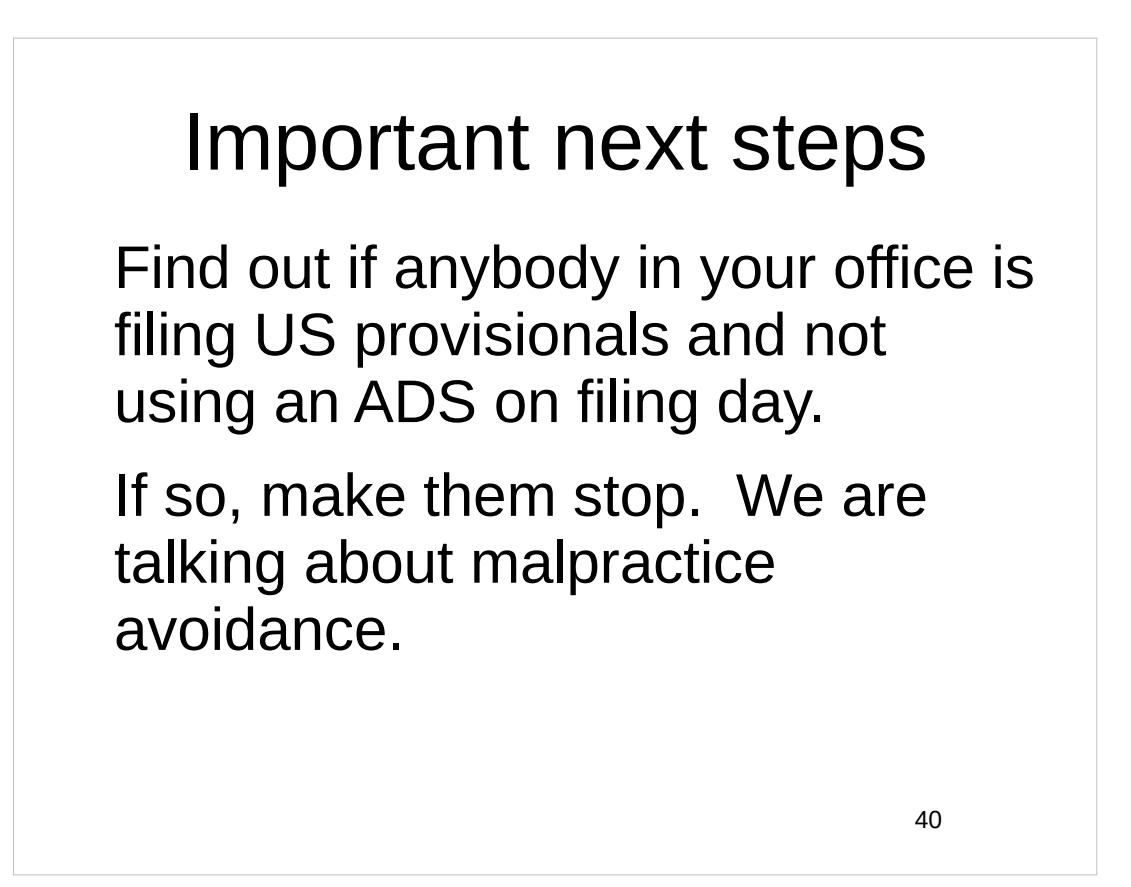

## Important next steps

Find out if anybody in your office is filing a US patent application that might later serve as a priority application, and is not asking around to find out who the applicant would be or who the applicants would be in a later non-US application of second filing. (Maybe it is a PCT or maybe not.)

If so, make them start asking around. We are talking about malpractice avoidance.

The US patent application needs to be filed in a way that establishes a non-inventor applicant or non-inventor applicants to match what will be done later in the non-US application of second filing. A mere provisional cover sheet is not good enough for this.

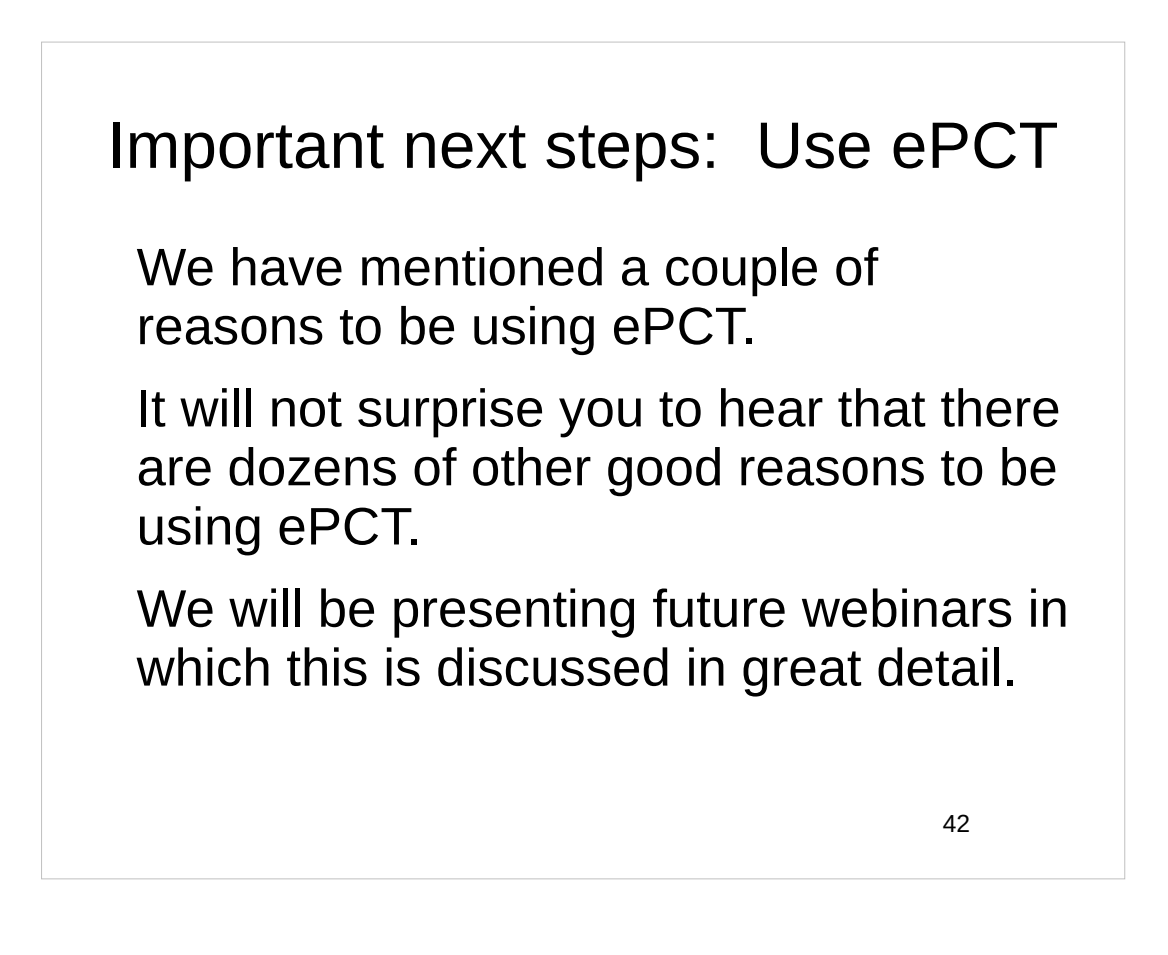

Important next steps: Subscribe to my blog and read all of the back articles about PCT

Anybody who is a regular reader of *The Ant-Like Persistence* blog is likely already aware that every point made in today's webinar was previously covered, in many cases twice over, in past articles in my blog.

A chief practice tip is thus to subscribe to my blog.

A related practice tip is thus to read all of the back articles about PCT.

43 This can also be helpful as a cure for insomnia.

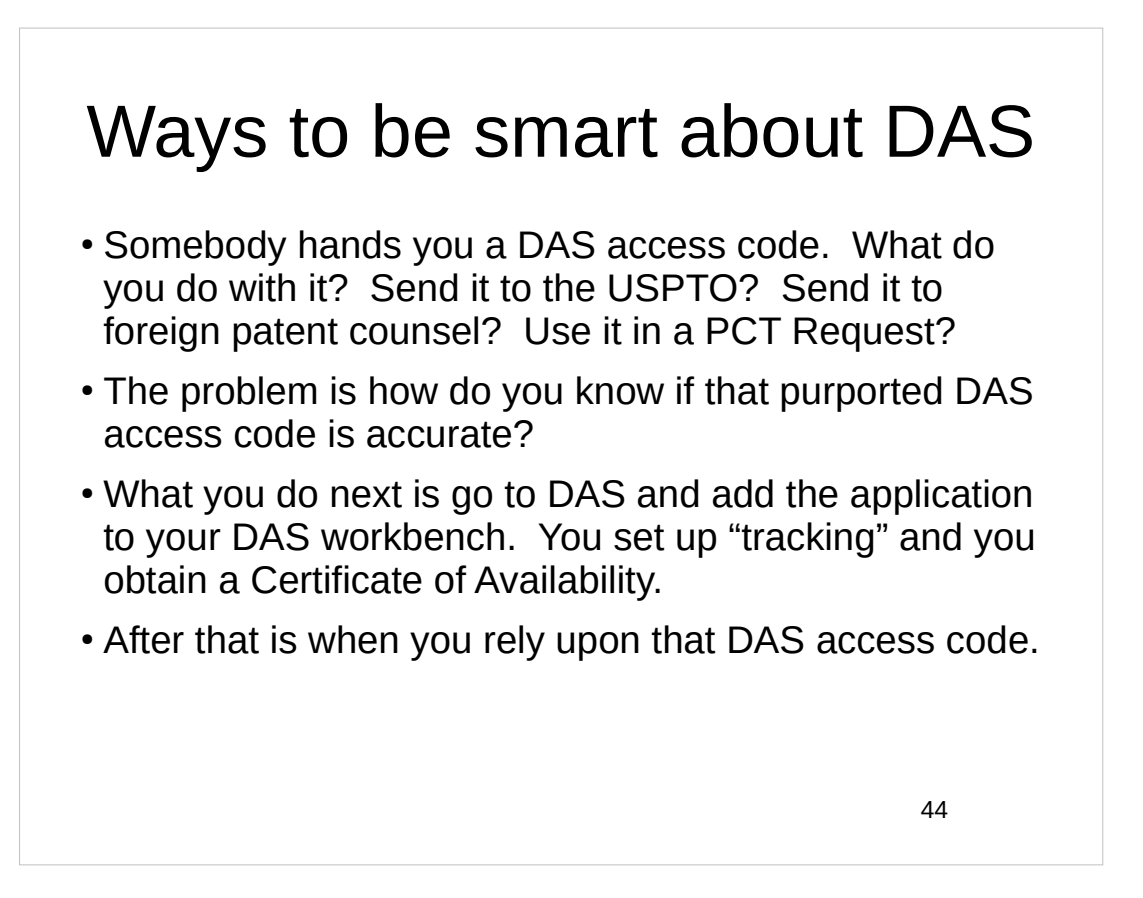

## Ways to be smart about DAS

- USPTO reports that its attempt to retrieve an electronic certified copy from DAS was a failure.
- How do you know whose fault this failure is?
- Did foreign counsel get it wrong when they told you the purported DAS code?
- The problem is how do you know if that purported DAS access code was accurate?
- What you should have done, days or weeks earlier, was to go to DAS and add the application to your DAS workbench. And then you should have set up "tracking" and you obtain a Certificate of Availability.

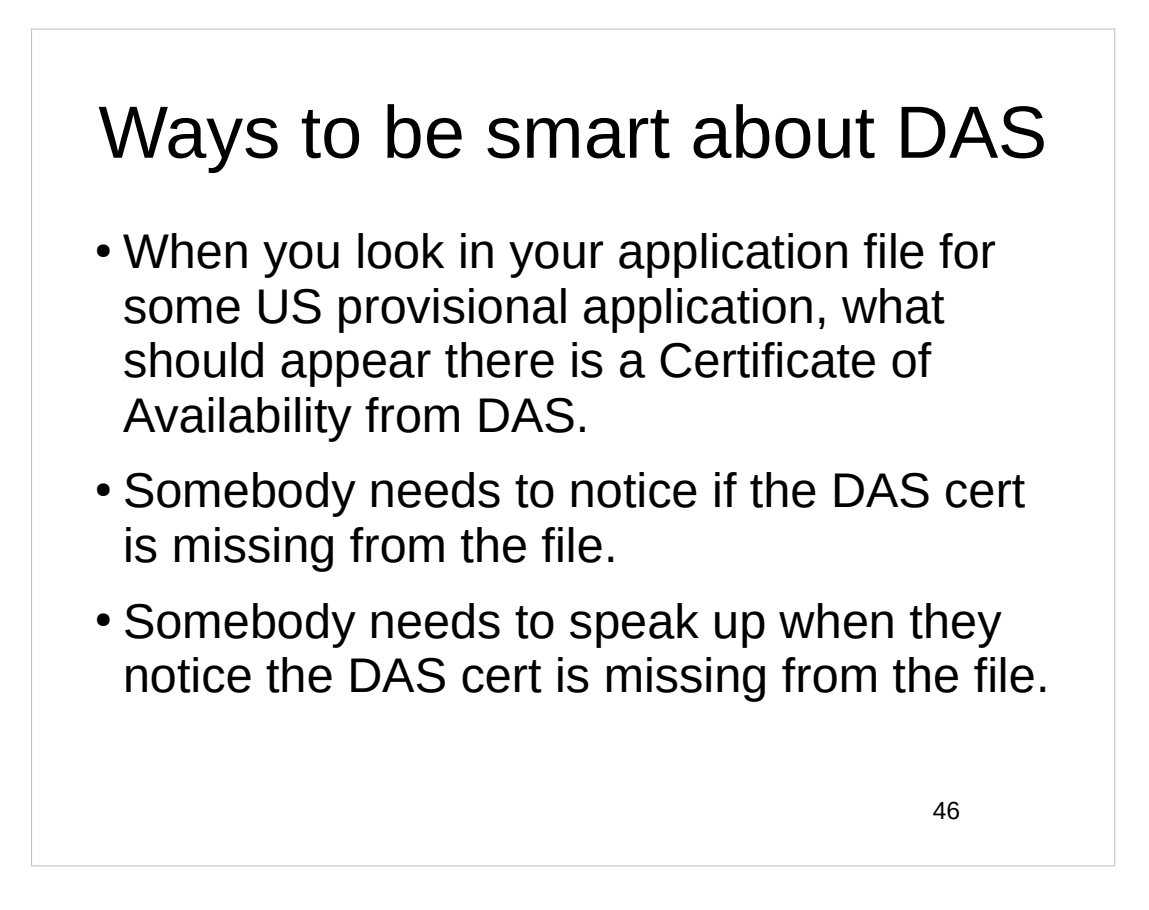

## Docketing and DAS

- A new US provisional application gets filed.
- A docket needs to be set to check for a Certificate of Availability from DAS.
- If and when the DAS cert is obtained, then somebody needs to check it for accuracy.
- After that, the docket can be cleared.

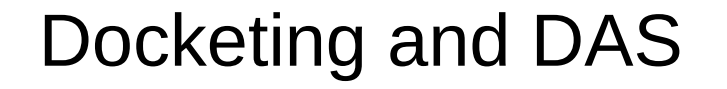

- A new US application gets filed that claims priority from some non-US application.
- A docket needs to be set to check for a Certificate of Availability from DAS for the priority application.
- If and when the DAS cert is obtained, then somebody needs to check it for accuracy.
- After that, the docket can be cleared.
- Now we get to set a docket to check for receipt of the tripwire email from DAS indicating that the USPTO did retrieve the electronic certified copy.
- And a docket to check for the electronic certified copy showing up in the IFW for that US application.
- And a docket to check for box 4 or box 12 being checked to indicate the Examiner has acknowledged that the electronic certified copy is in the file.

## Being smart about DAS

- An Office Action arrives.
- Somebody needs to check box 12 to see that the Examiner has acknowledged that the electronic certified copy is in the file.
- A Notice of Allowance arrives.
- Somebody needs to check box 4 to see that the Examiner has acknowledged that the electronic certified copy is in the file.

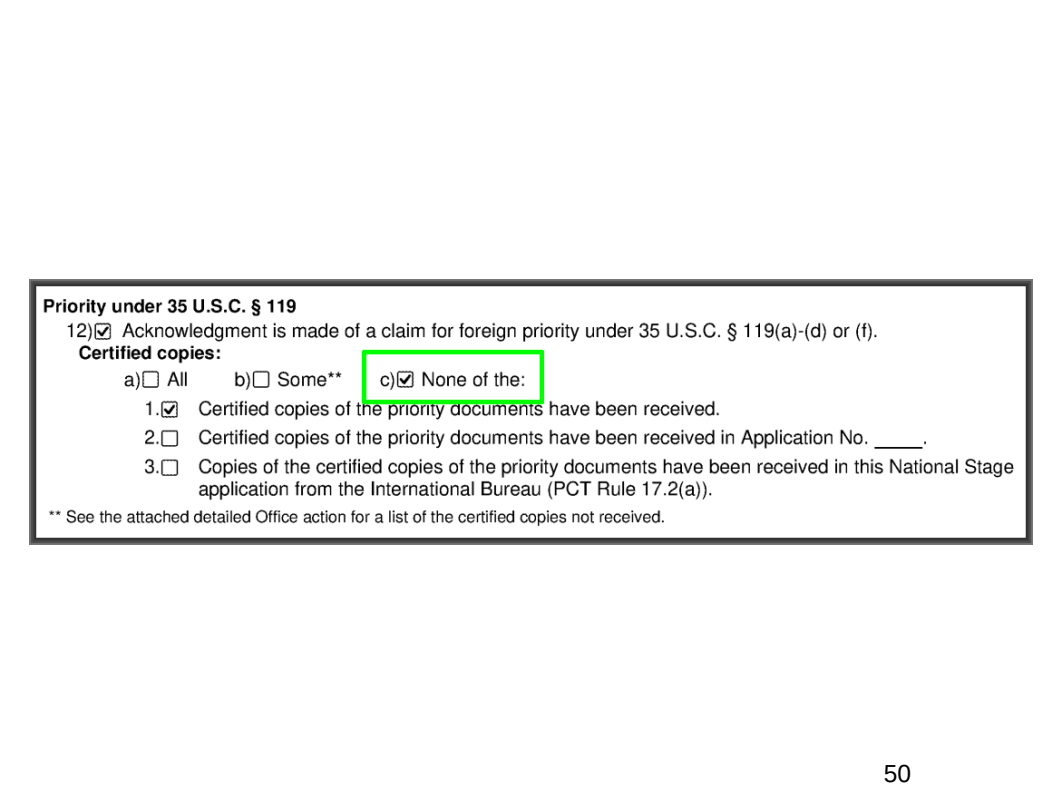

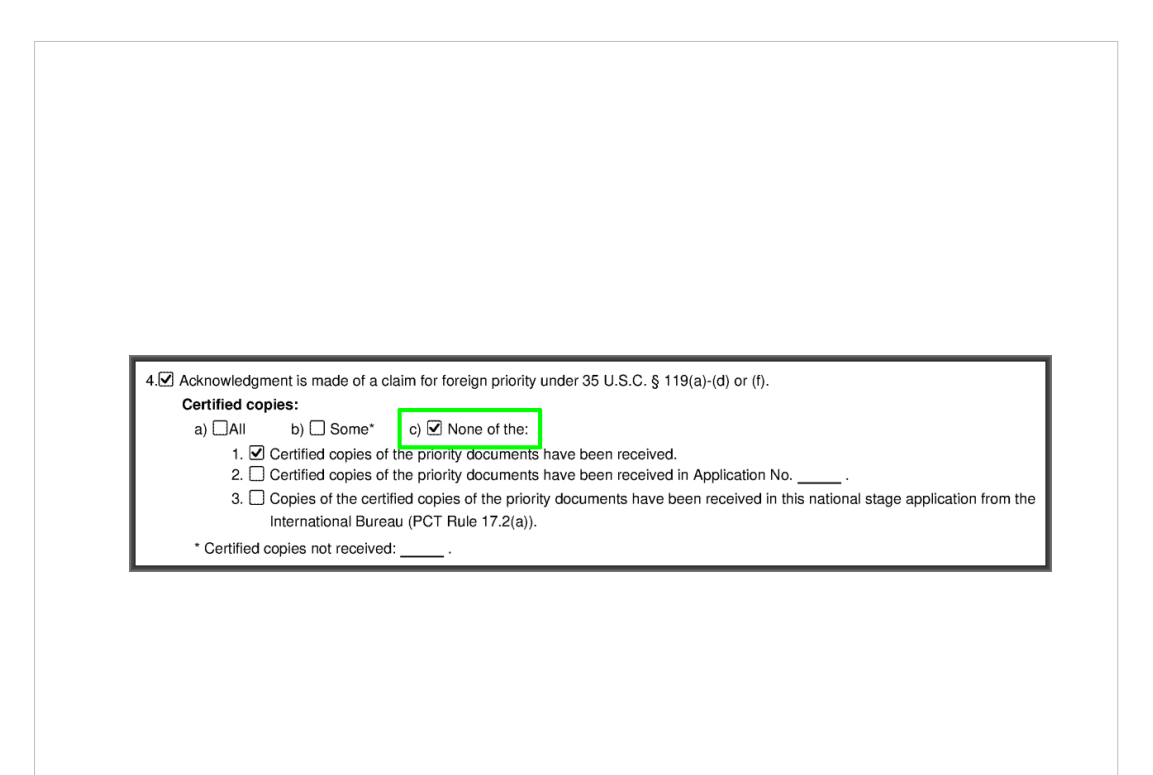

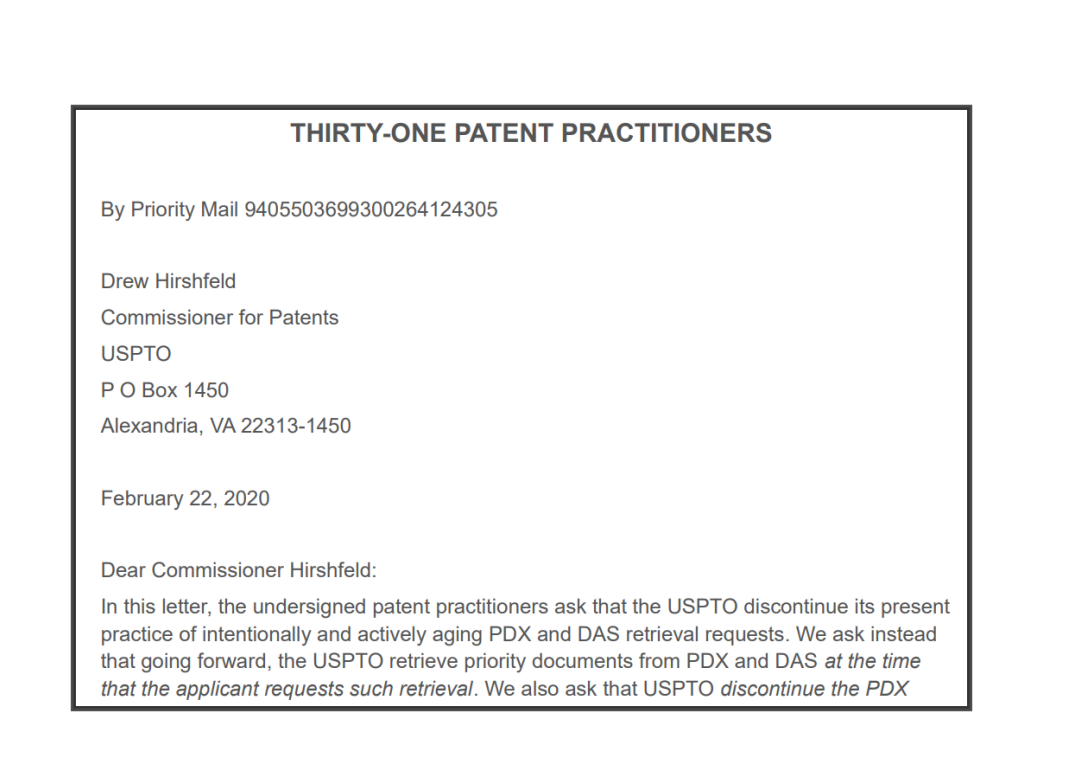

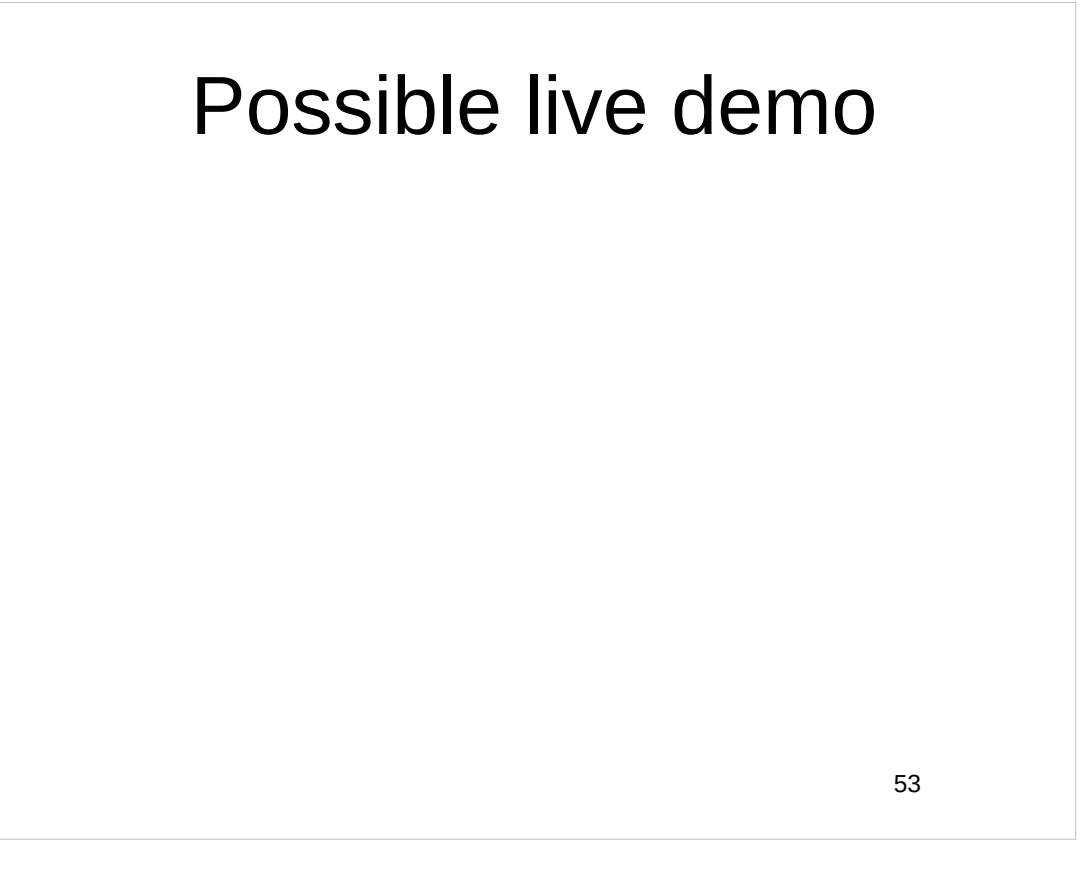

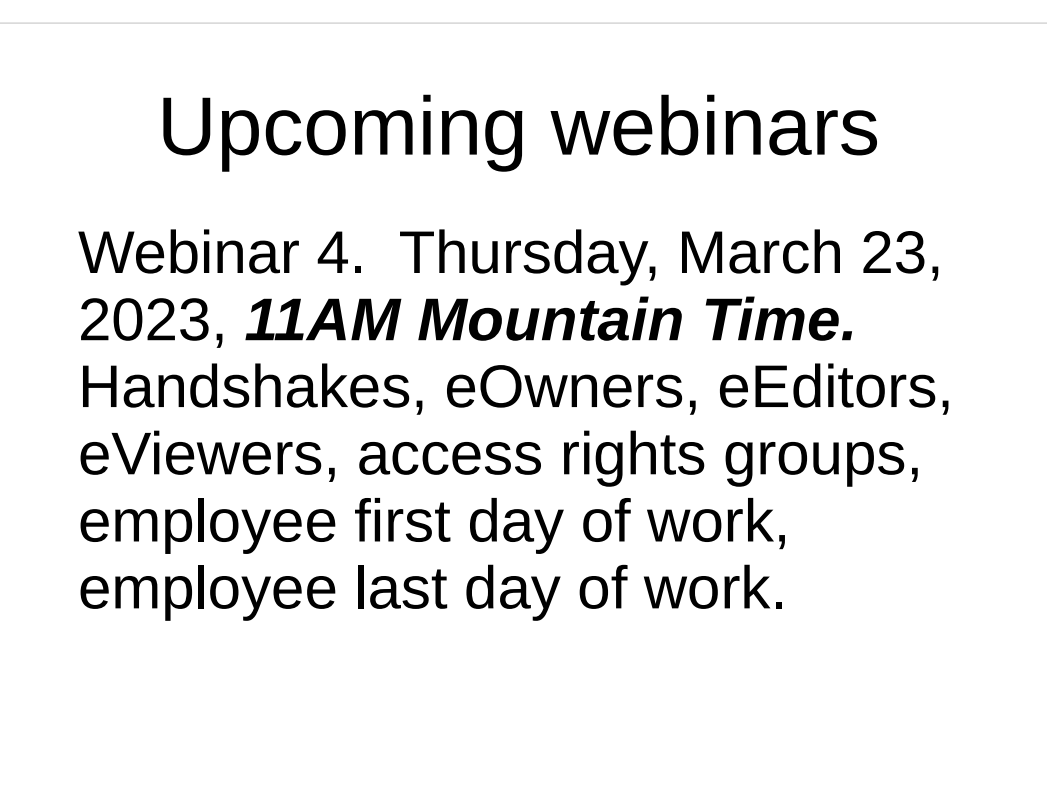

Webinar 5. Thursday, March 30, 2023, 10AM Mountain Time. Shared address books, collaborative workflow, sharing with clients, sharing with outside counsel.

Webinar 6. *Tuesday, April 4, 2023*, 10AM Mountain Time. Getting to know your ePCT workbench, portfolios, office profiles, cloning, ePCT actions. *Note possible alternate date of April 27 if I get selected for jury duty.*

Webinar 7. Thursday, April 13, 2023, 10AM Mountain Time. Getting pending PCT applications into your workbench, going back to January 1, 2009, archiving old applications.

55

## Upcoming webinars

Webinar 8. Thursday, April 20, 2023, 10AM Mountain Time. Filing a new US PCT application in RO/US using ePCT. Click to register.

Thursday, April 27, 2023, 10AM Mountain Time. *Alternate date for April 4 webinar* if I get selected for jury duty on April 4.

Filing a new US PCT application in RO/IB using ePCT.

ePCT actions and communications with the IB.

External signatures and PCT declarations.

Sequence listings and ePCT.

Using ePCT to e-file in ISAs and IPEAs, filing Demands.

Doing 92*bis* changes.

Docketing of PCT applications and making use of ePCT notifications.

Publication front page preview, generating reports of outstanding Forms ISA/202, generating reports of applications with outstanding priority documents.

57

## Upcoming webinars

How to register? Go to

https://blog.oppedahl.com/?page\_id=8978.

How to learn of future webinars? Subscribe to my blog ( https://blog.oppedahl.com/ ), or subscribe to the PCT listserv ( https://oppedahllists.com/mailman/listinfo/pct\_oppedahllists.com ).

## Please complete the evaluation questionnaire

- Yes please complete it
- Pay it forward

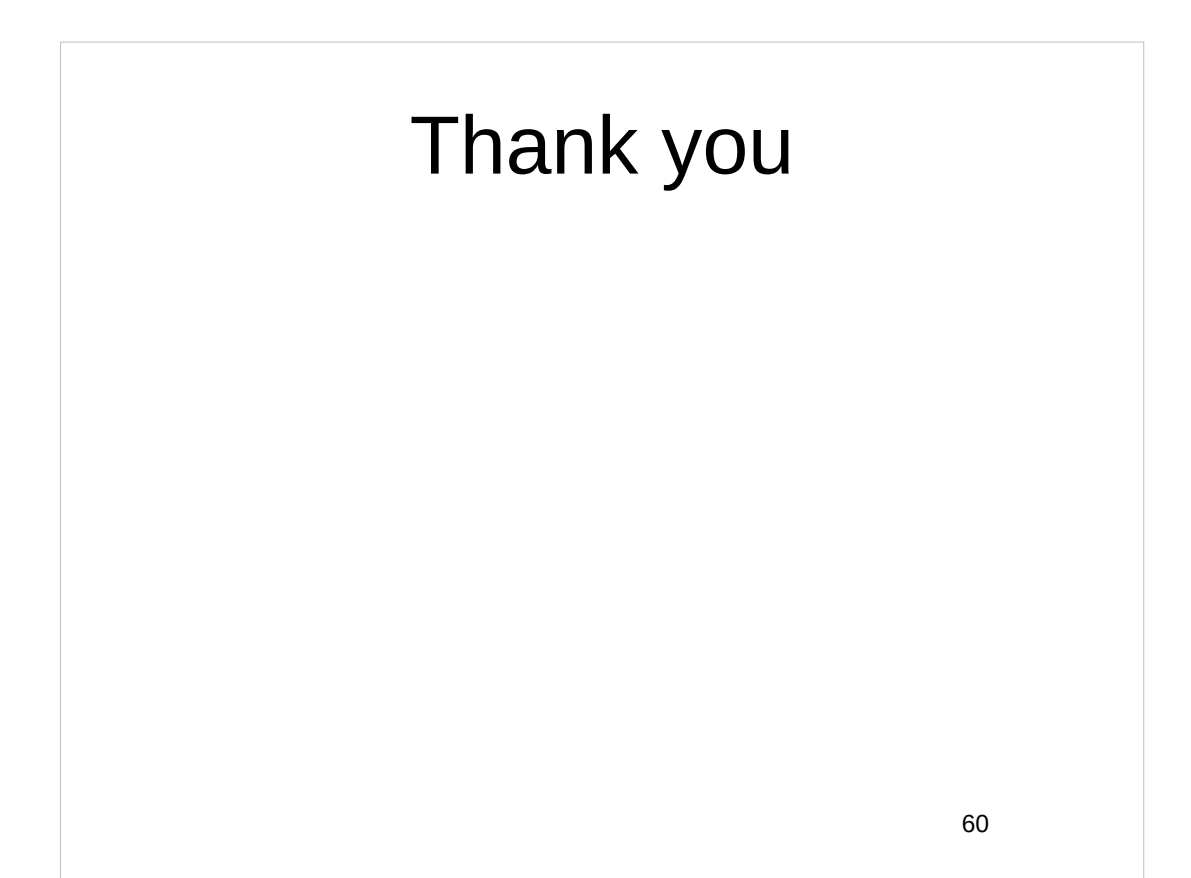